# **3.適合証明サービスの利用方法**

**令和2年10月(令和6年3月改訂)**

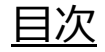

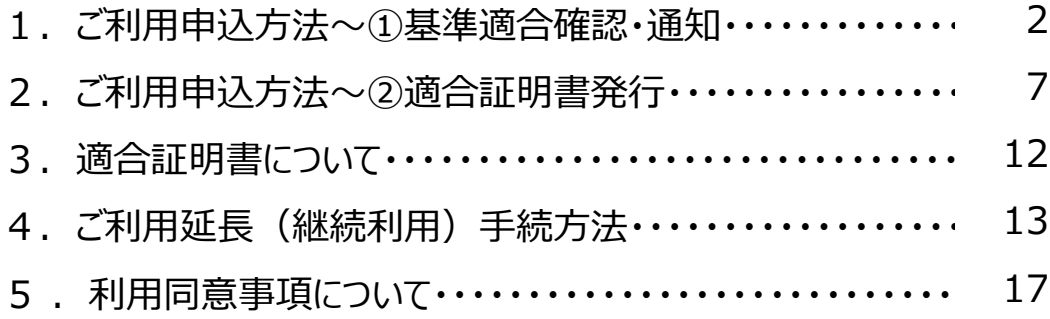

#### **1.ご利用申込方法~①基準適合確認・通知**

- 適合証明サービスのうち、「①基準適合確認・通知」のご利用申込は、以下の手順にて「さんぱいくん」画面から行うこと ができます。
- **申込・利用は、<u>「さんぱいくん」及び「履歴証明サービス」を利用していることが前提</u>です。「適合証明サービスの利用方** 法 |をご参照ください。

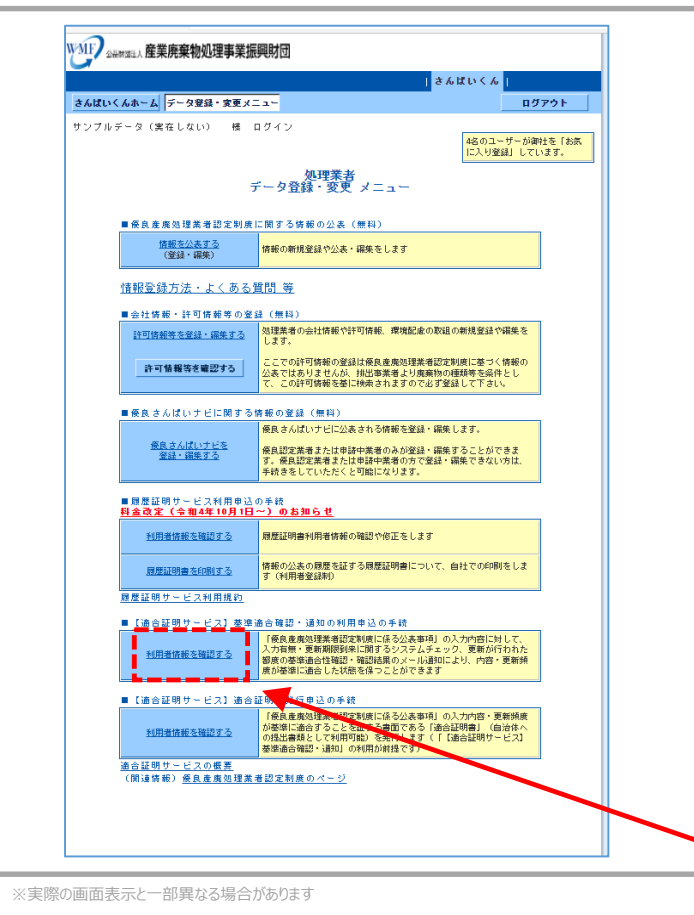

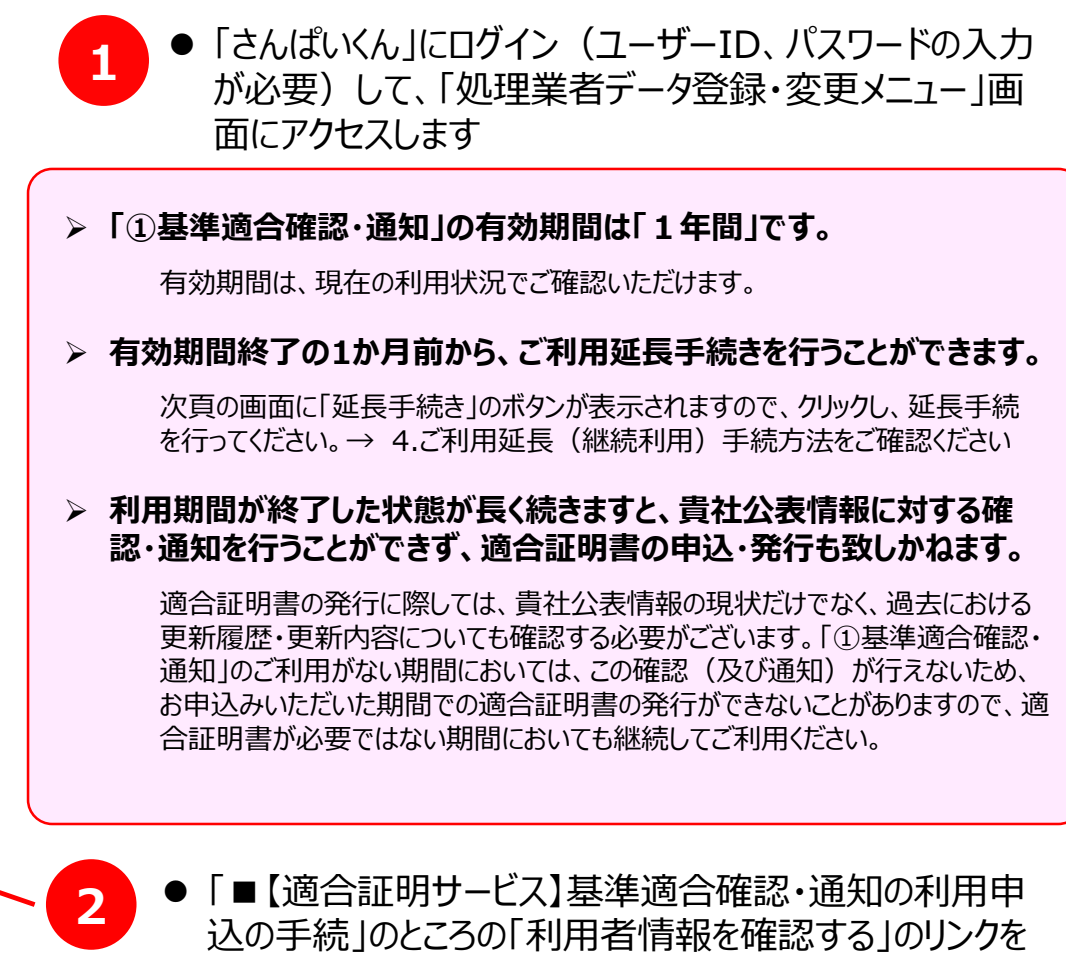

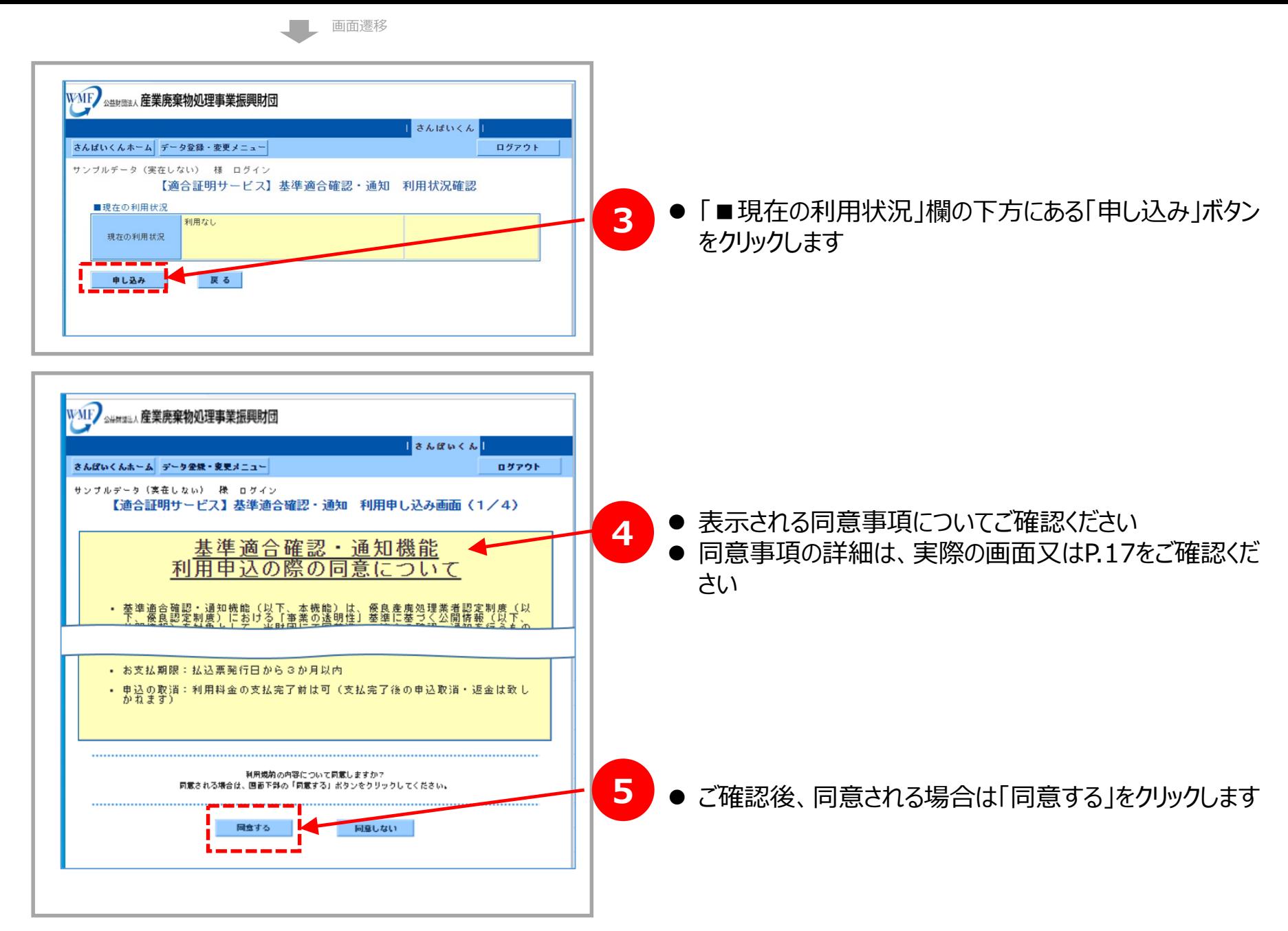

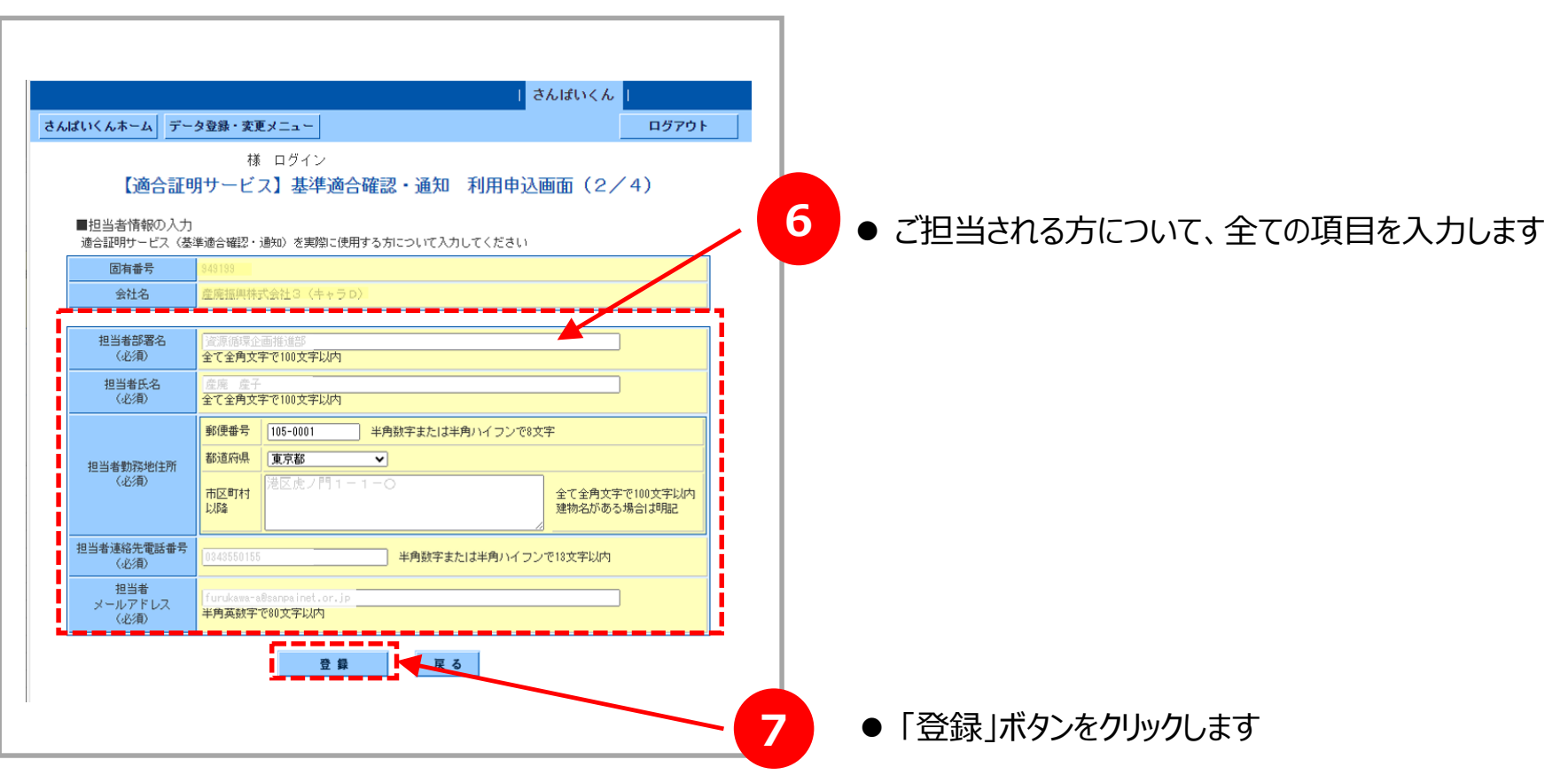

※実際の画面表示と一部異なる場合があります

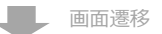

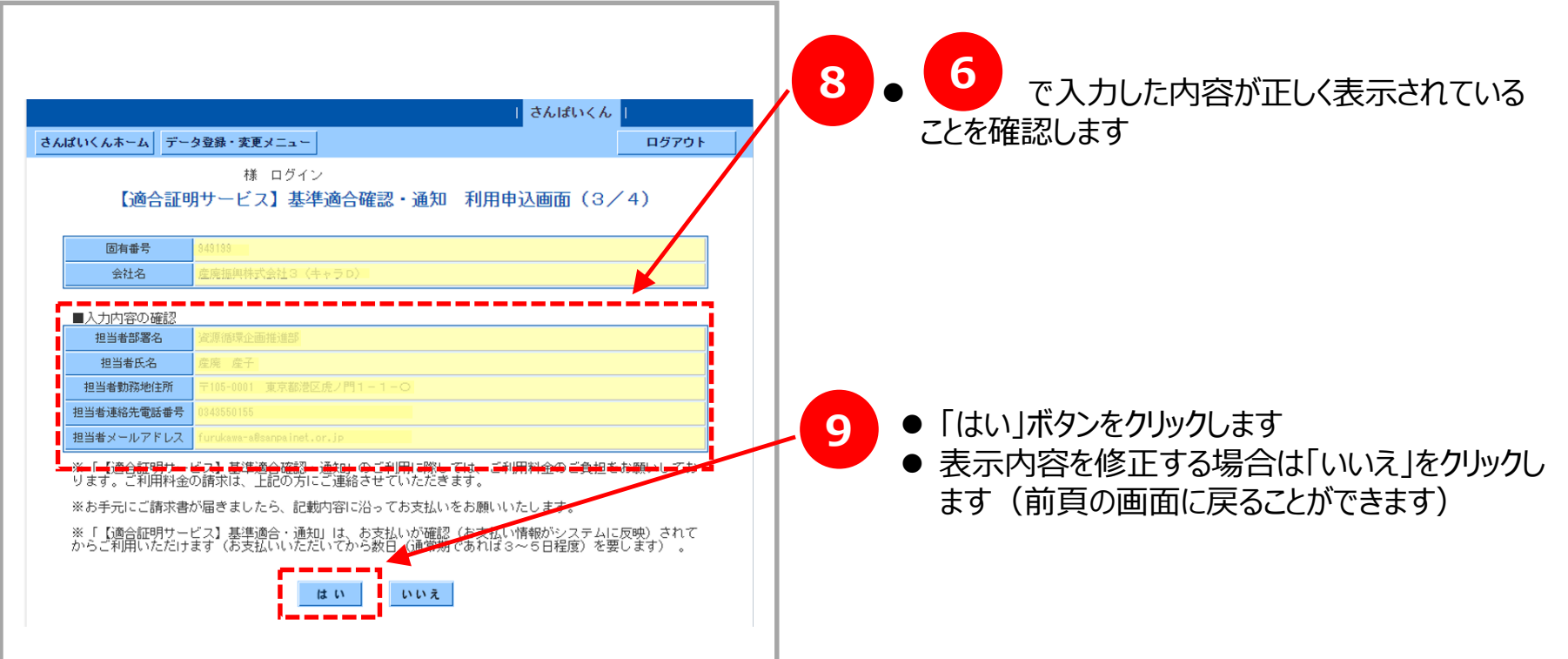

※実際の画面表示と一部異なる場合があります

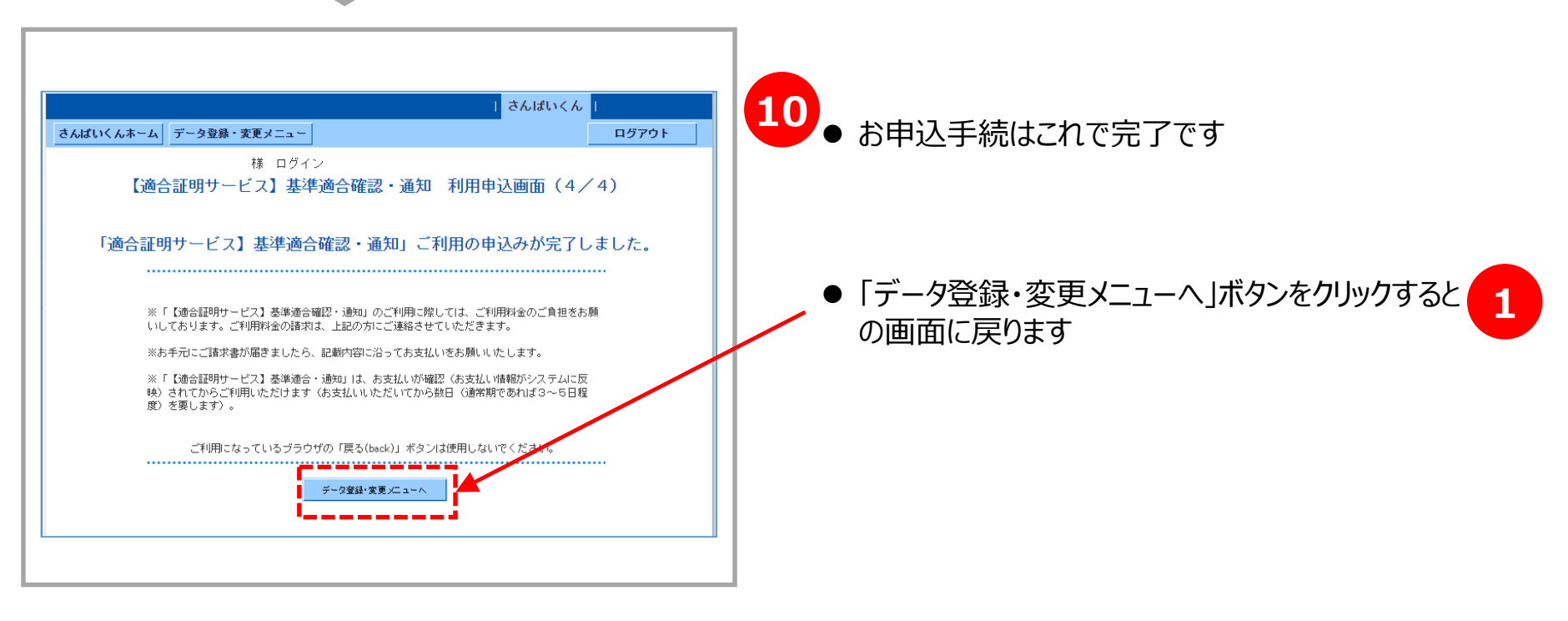

※実際の画面表示と一部異なる場合があります

- お手続完了後3~5営業日中に、請求書兼払込取扱票がお手元に郵送されますの で、払込取扱票を使って料金をお支払いください。
- 料金は、コンビニエンスストア、銀行、郵便局にてお支払いください。なお、利用可能なコ ンビニエンスストアは、払込取扱票の裏面をご確認ください。
- コンビニエンスストアでのお支払いの場合は、手数料は無料です。銀行・郵便局でのお支 払いの場合、手数料は貴社にてご負担いただけますようお願いいたします。
- ネットバンキングはご利用いただけません。
- **本機能が実際にご利用できる状態となるのは、料金のお支払いに関するデータが弊 財団にて確認できてから**となります。
- 料金のお支払い後、コンビニエンスストアでのお支払いの場合は約10日後、銀行・郵便 局でお支払いの場合は約1週間後から、本機能が実際にご利用いただけます。

### **2.ご利用申込方法~②適合証明書発行**

- 適合証明サービスのうち、「②適合証明書発行」のご利用申込は、以下の手順にて「さんぱいくん」画面から行うことがで きます。
- 申込は、**「さんぱいくん」、「履歴証明サービス」及び「①基準適合確認・通知」を利用していることが前提**です。
- **●** 自治体の更新手続は概ね許可有効期限満了日の90日前から開始します。 適合証明書はお申込から発行までに約 **1か月を要する**ため、更新手続に間に合うようにご準備・お申込みください。

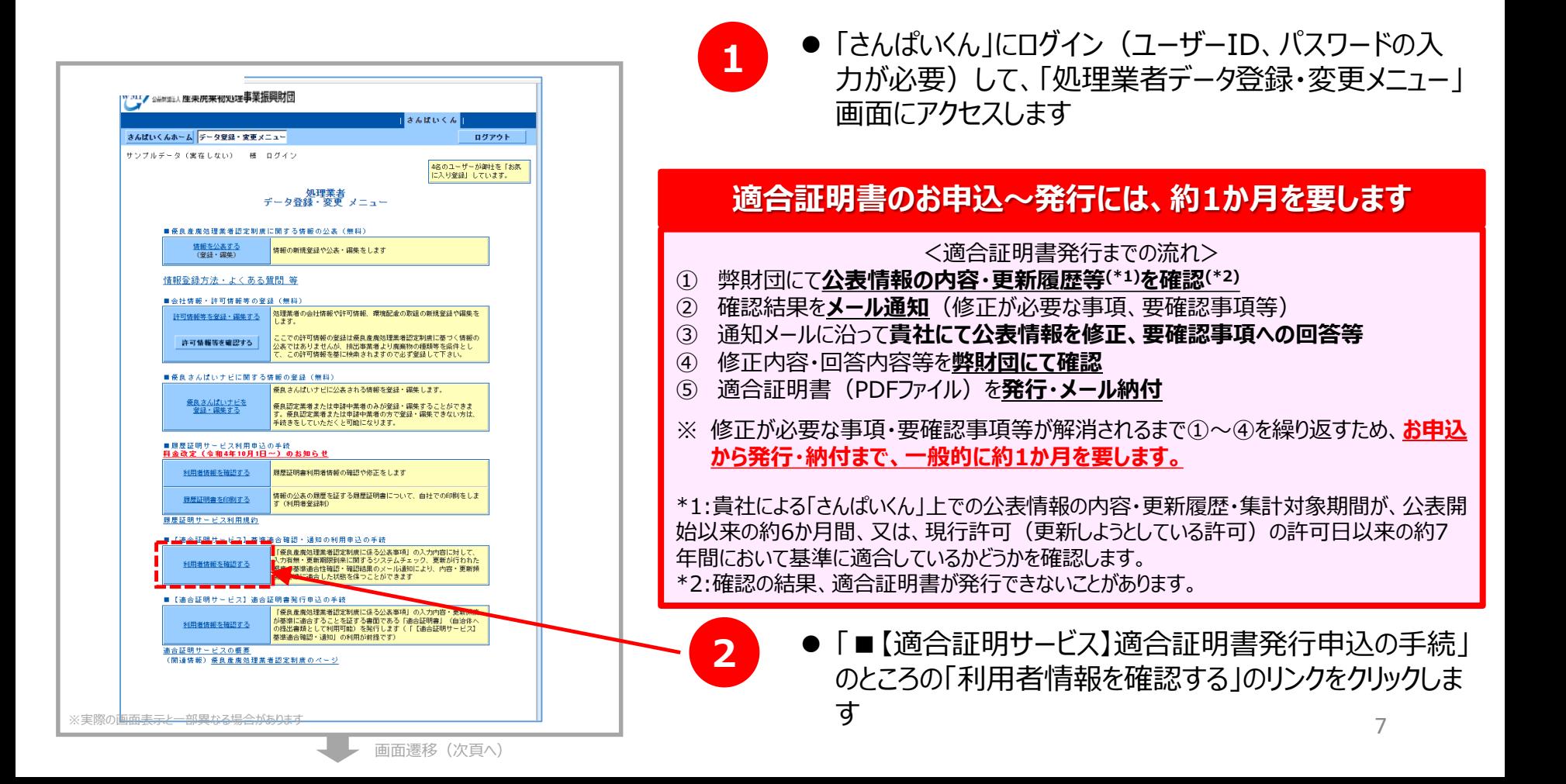

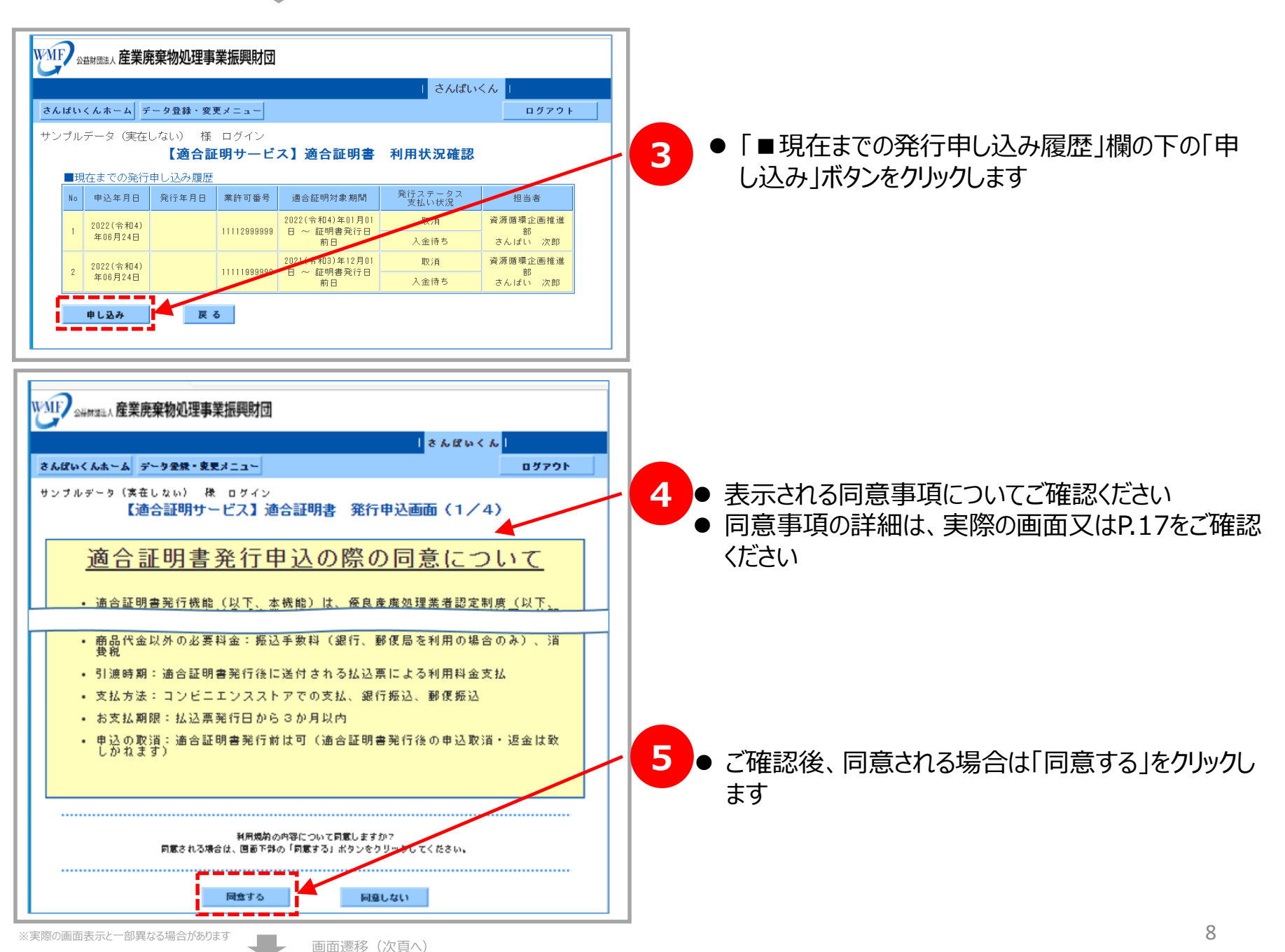

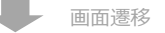

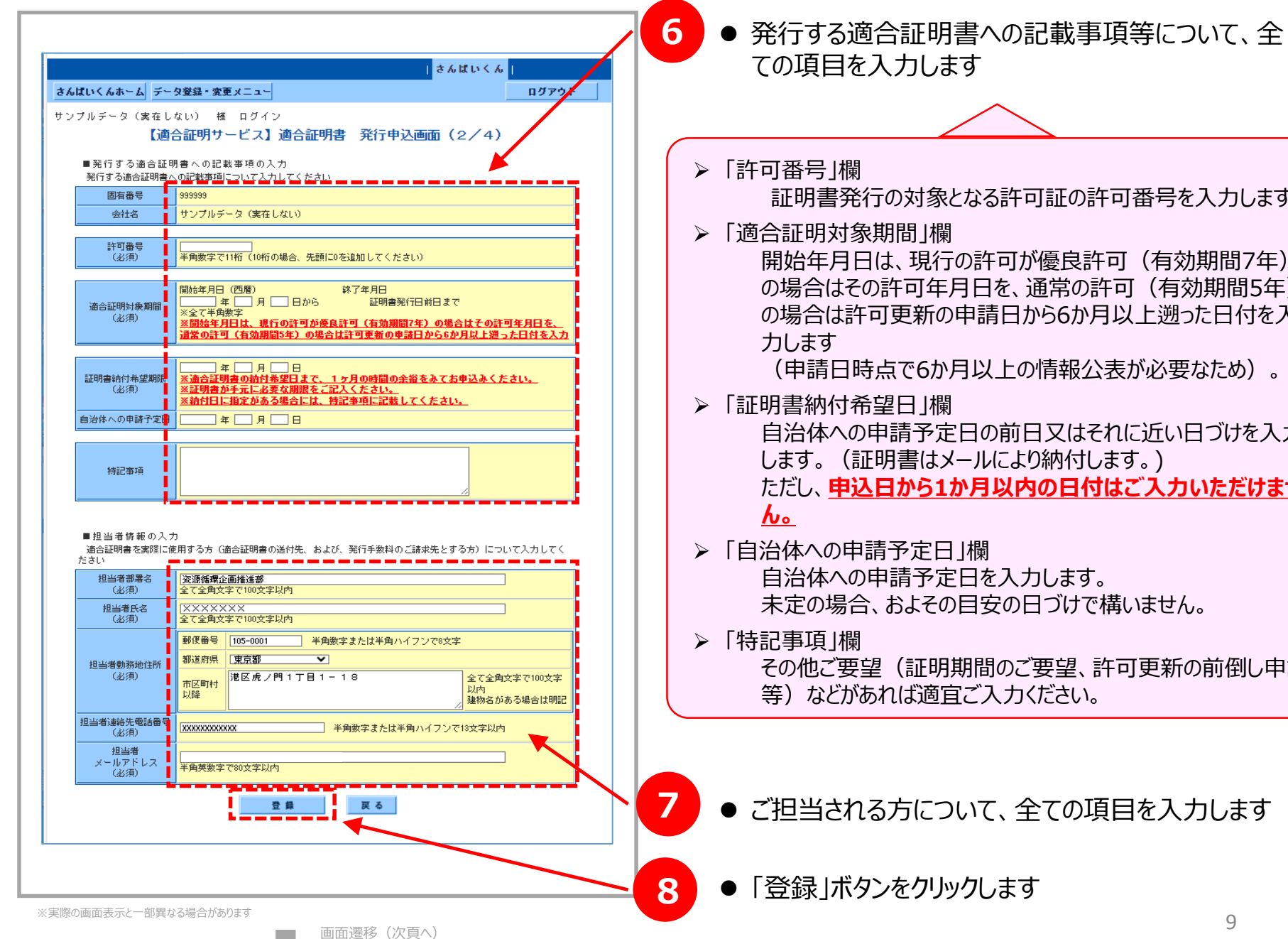

 「許可番号」欄 証明書発行の対象となる許可証の許可番号を入力します。 「適合証明対象期間」欄 開始年月日は、現行の許可が優良許可(有効期間7年) の場合はその許可年月日を、通常の許可(有効期間5年) の場合は許可更新の申請日から6か月以上遡った日付を入 力します (申請日時点で6か月以上の情報公表が必要なため)。 「証明書納付希望日」欄 自治体への申請予定日の前日又はそれに近い日づけを入力 します。(証明書はメールにより納付します。) ただし、**申込日から1か月以内の日付はご入力いただけませ** <u>し。</u> 「自治体への申請予定日」欄 自治体への申請予定日を入力します。 未定の場合、およその目安の日づけで構いません。 「特記事項」欄 その他ご要望(証明期間のご要望、許可更新の前倒し申請 等) などがあれば適宜ご入力ください。

 $\ddagger$ 担当される方について、全ての項目を入力します

**8** 「登録」ボタンをクリックします

9

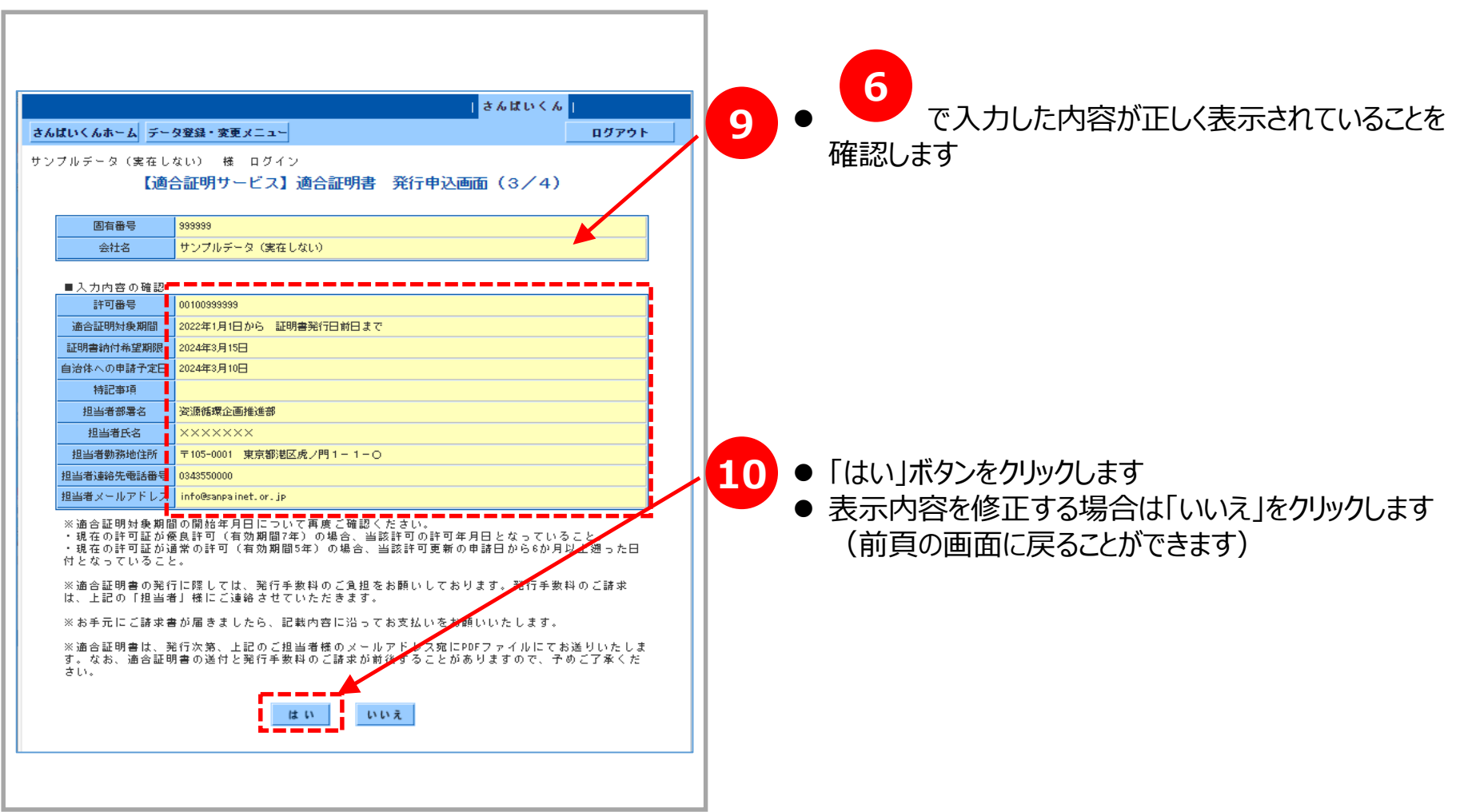

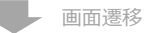

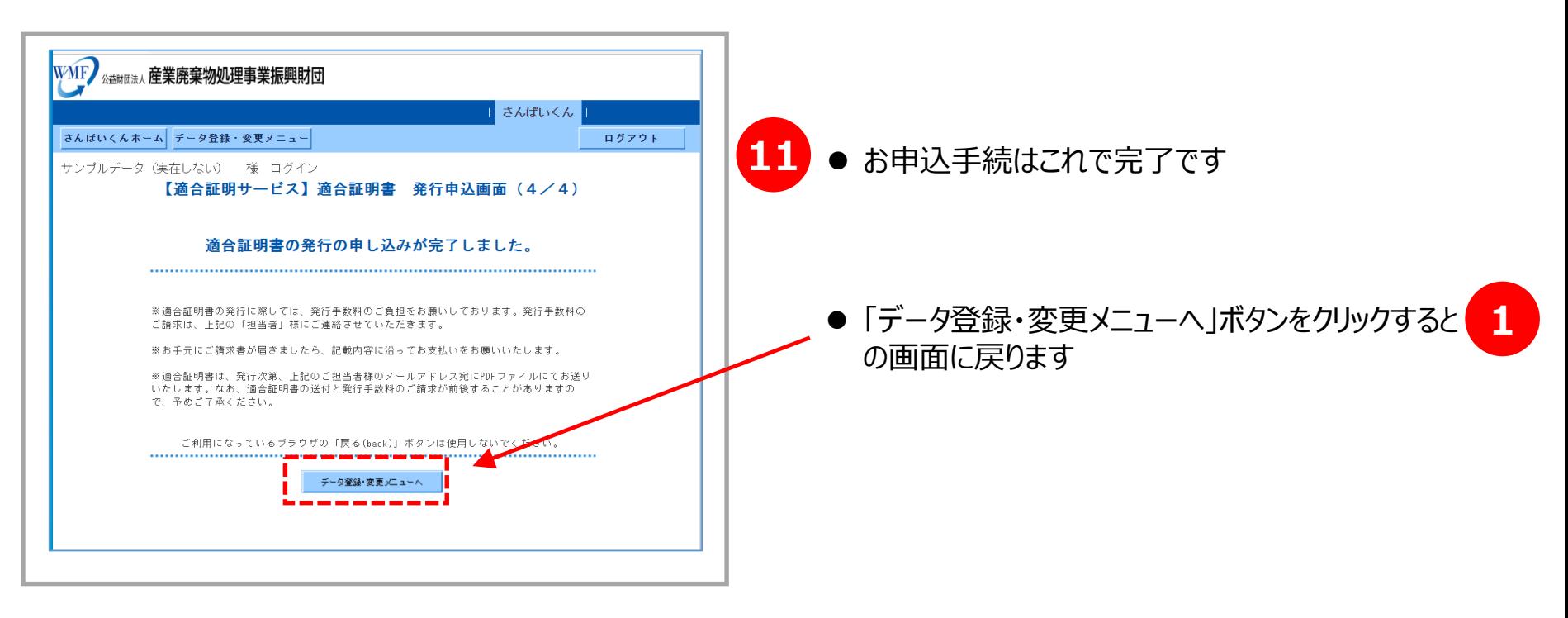

- 適合証明書発行後に請求書兼払込取扱票を発送いたします。お手元に届きましたら 払込取扱票を使って料金をお支払いください。
- 料金は、コンビニエンスストア、銀行、郵便局にてお支払いください。なお、利用可能なコ ンビニエンスストアは、払込取扱票の裏面をご確認ください。
- コンビニエンスストアでのお支払いの場合は、手数料は無料です。 銀行・郵便局でのお支 払いの場合、手数料は貴社にてご負担いただけますようお願いいたします。
- ネットバンキングはご利用いただけません。
- **適合証明書は、適合確認結果をお知らせする通知メールに基づく修正等のやりとり (一般的に約1か月)を経た上で発行しており、修正が完了して公表情報の基準適 合を最終確認した後、通常3~5営業日程度で発行しています。**
- **適合証明書は、PDFファイルを原本として、お申込者のメールアドレスにお送りする形 で納付します。** 11

#### **3.適合証明書について**

- 適合証明書は、ユーザが「さんぱいくん」上に登録している「事業の透明性 Iに係る基 準に基づく公表情報が、同基準に適合することを証明するものであり、**情報の内容の 真偽について保証するものではありません。**
- 公表情報に虚偽を含む等疑義が生じた場合、適合証明書を発行できない場合があ ります。
- **適合証明書の利用によって生じた損害は、当財団は一切の責任を負いません。**
- 適合証明書は、優良認定の申請の際に「事業の透明性」に係る基準に適合すること を証明するための提出書類であることから、産業廃棄物処理業※の**許可証単位で発 行**いたします。

※産業廃棄物収集運搬業、産業廃棄物処分業、特別管理産業廃棄物収集運搬業、特別管理産業 廃棄物処分業

**● 適合証明書は、原則として、従前の業許可証の有効期間を証明の対象期間**としま す。(以下イメージ図参照)

**証明対象期間(イメージ)**

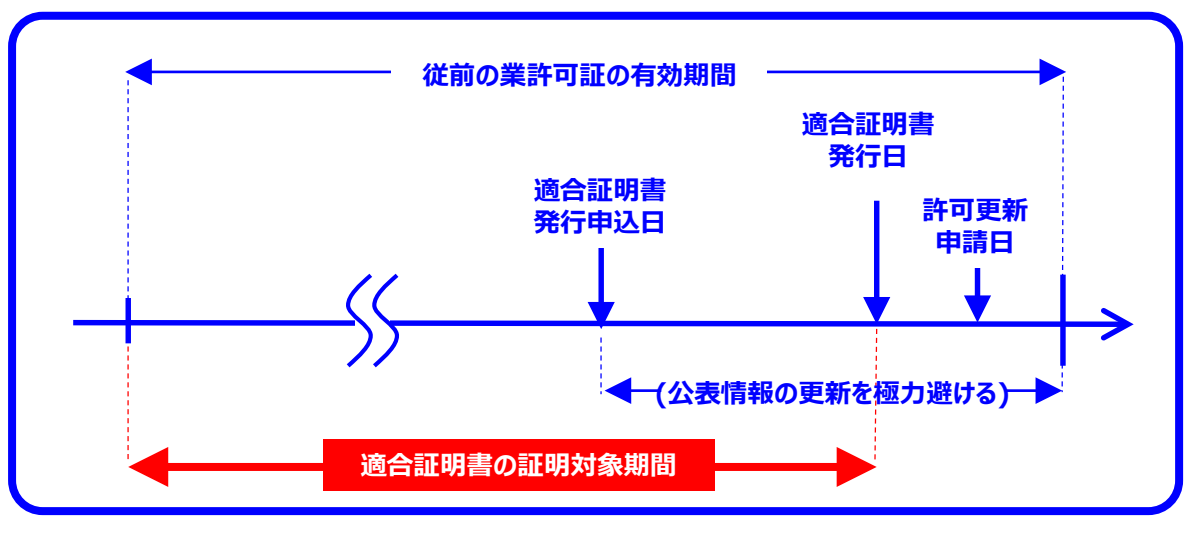

適合証明書(書式イメージ)

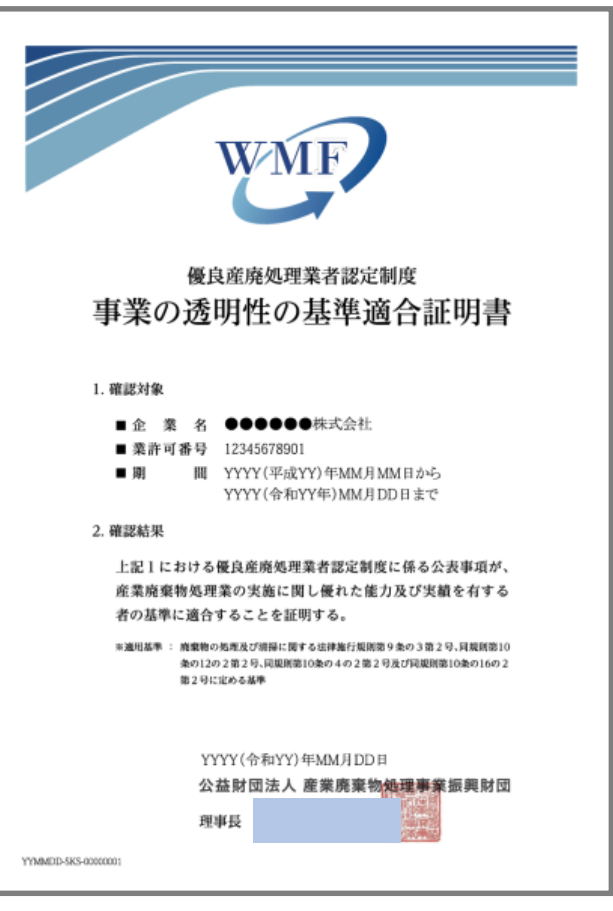

## **4.ご利用延長(継続利用)手続方法**

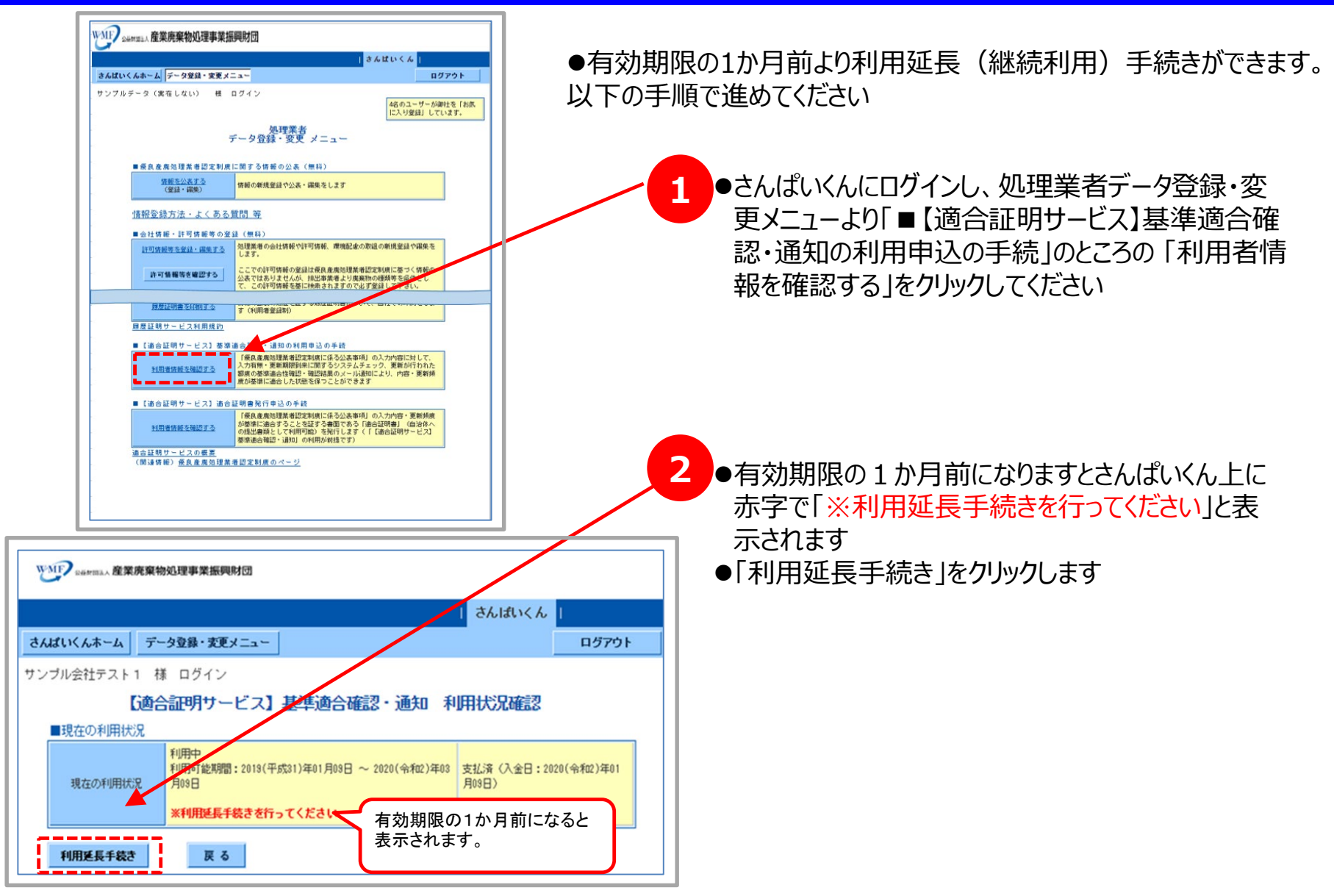

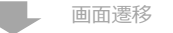

画面遷移(次頁へ)

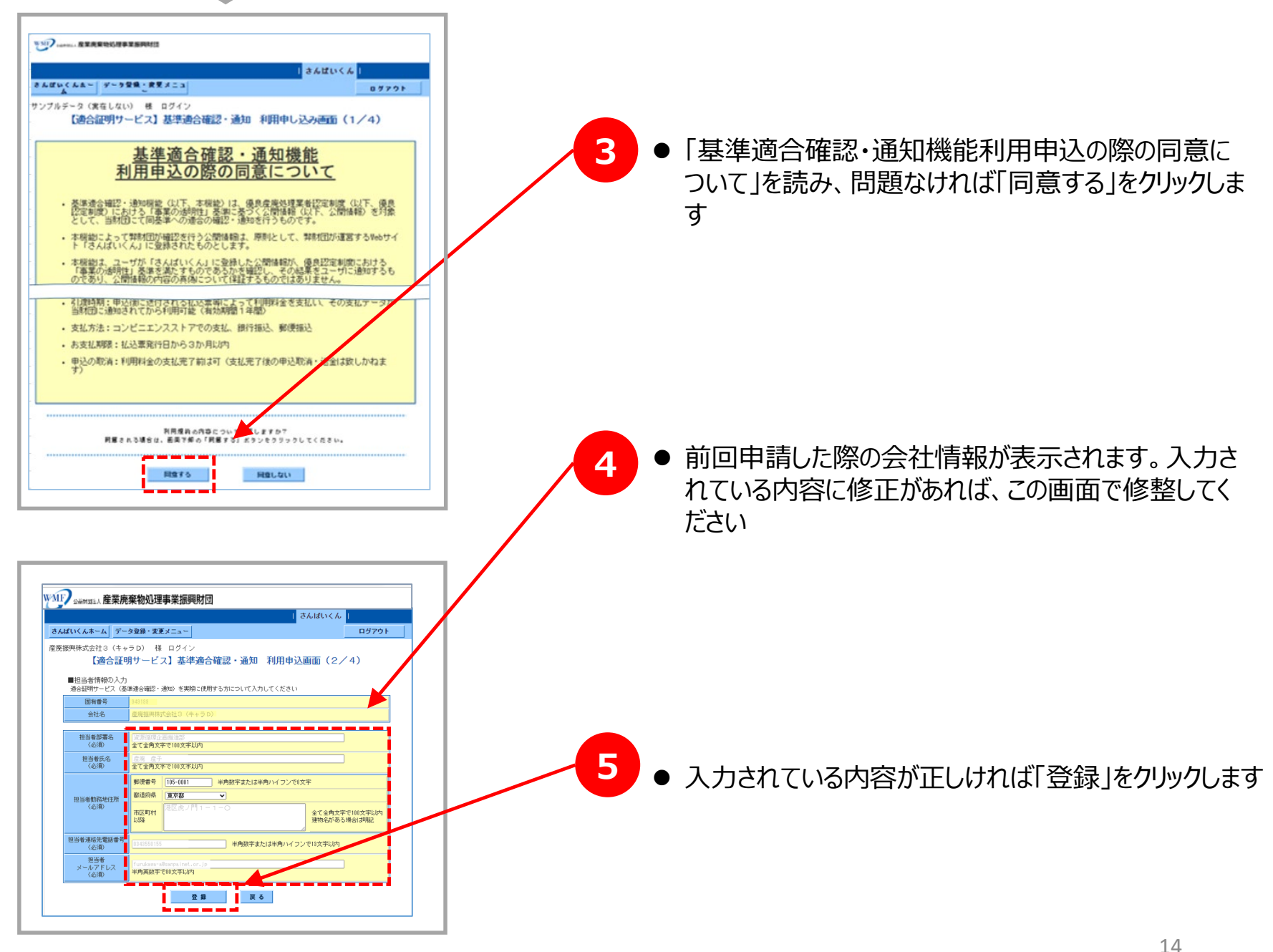

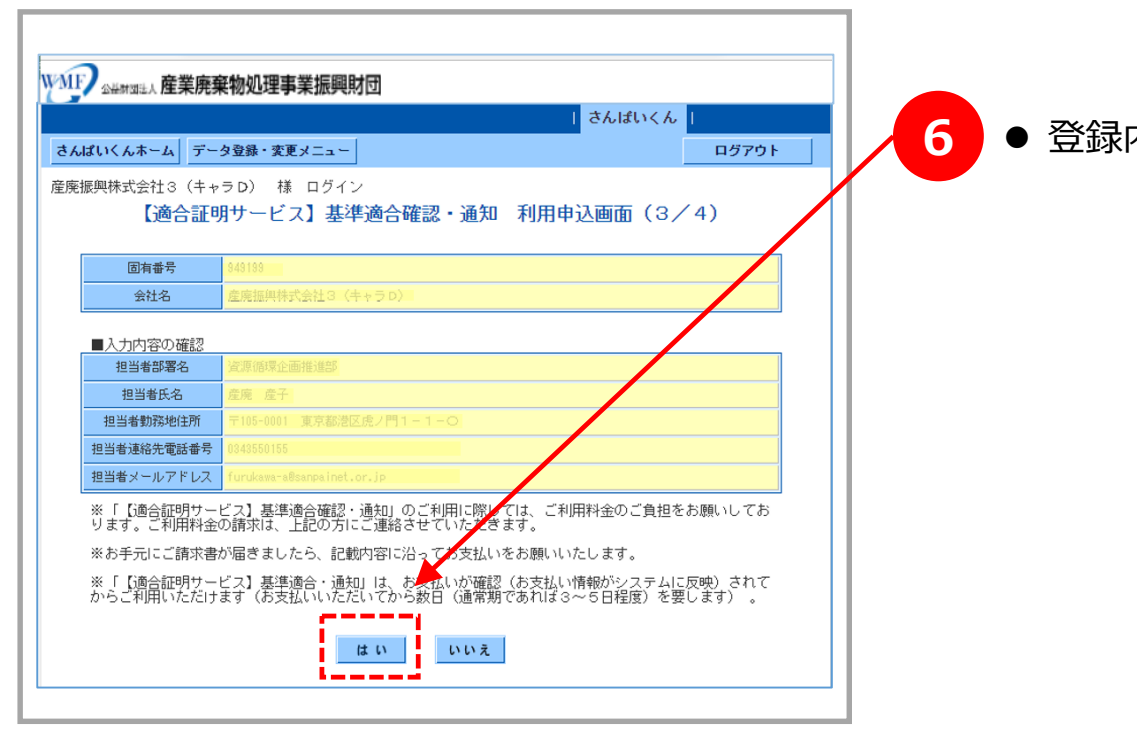

内容を確認し、よろしければ「はい」をクリックします

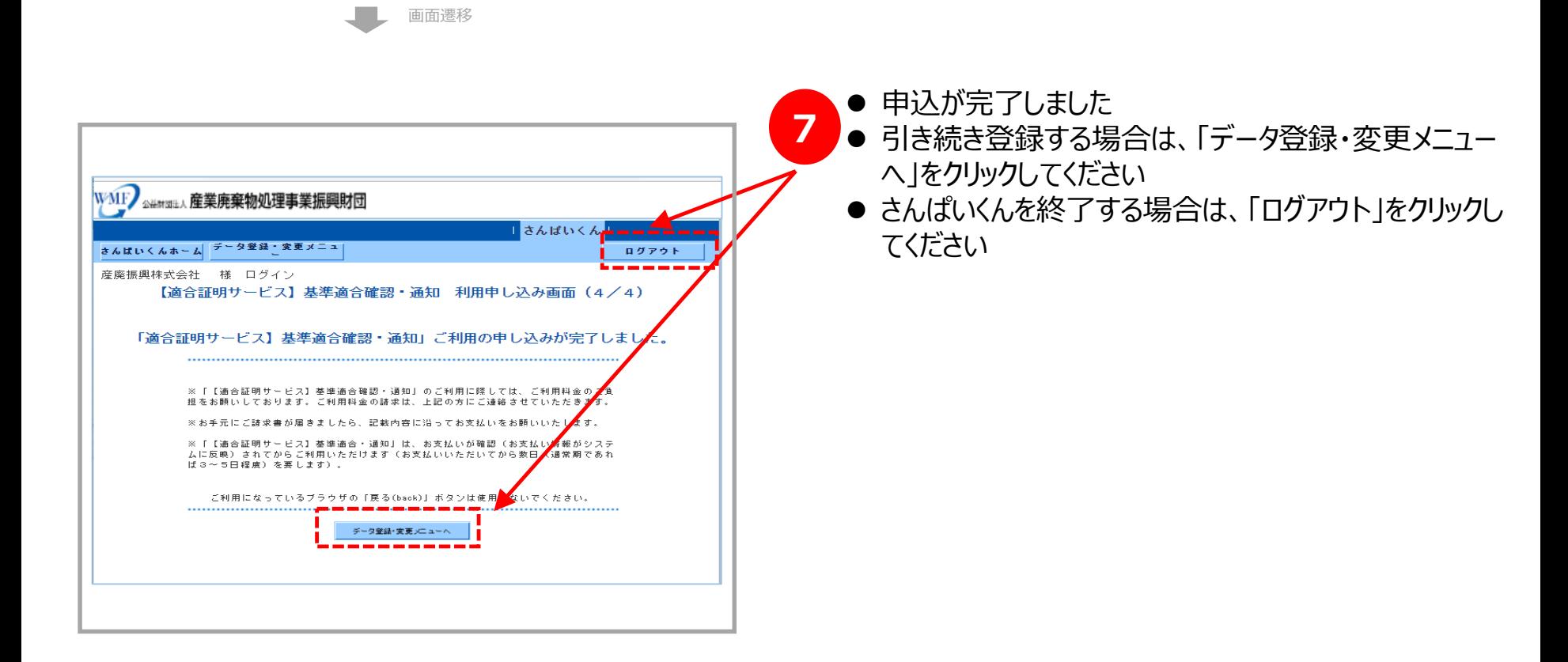

- お手続完了後3~5営業日中に、請求書兼払込取扱票がお手元に郵送されますの で、払込取扱票を使って料金をお支払いください。
- 料金は、コンビニエンスストア、銀行、郵便局にてお支払いください。なお、利用可能なコ ンビニエンスストアは、払込取扱票の裏面をご確認ください。
- コンビニエンスストアでのお支払いの場合は、手数料は無料です。銀行・郵便局でのお支 払いの場合、手数料は貴社にてご負担いただけますようお願いいたします。
- ネットバンキングはご利用いただけません。

#### 基準適合確認・通知機能利用申込の際の同意について

● 基準適合確認・通知機能(以下、本機能)は、優良産廃処理業者認定制度(以下、優良認 定制度)における「事業の透明性」基準に基づく公開情報(以下、公開情報)を対象とし て、当財団にて同基準への適合の確認・通知を行うものです。

- 本機能によって弊財団が確認を行う公開情報は、原則として、弊財団が運営するWebサイト 「さんぱいくん」に登録されたものとします。
- 本機能は、ユーザが「さんぱいくん」に登録した公開情報が、優良認定制度における「事 業の透明性」基準を満たすものであるかを確認し、その結果をユーザに通知するものであ り、公開情報の内容の真偽について保証するものではありません。
- 本機能の利用によって生じた損害は、当財団は一切の責任を負いません。
- 本機能は、有償(1ユーザあたり5万円、税込、有効期間1年間)です。
- 本機能は、「履歴証明サービス」について利用可能な状態にあるユーザが申し込むことが できます。
- 本機能は、申込後に送付される払込票等によって利用料金を支払い、その支払データが当 財団に通知されてから利用可能となります。(通常期では支払完了から3~5日程度を要 します)
- 本機能の利用可能期間は、支払データが当財団の通知された日から起算して、翌年の同日 の前日までとします。

【特定商取引法に基づく表記】

- 運営法人名:公益財団法人産業廃棄物処理事業振興財団
- 運営統括責任者 :加藤幸男
- 所在地:東京都港区虎ノ門1−1−18ヒューリック虎ノ門ビル10階
- 連絡先:電話03-4355-0160/メールアドレスkaiji@sanpainet.or.jp
- 商品代金以外の必要料金:振込手数料(銀行、郵便局を利用の場合のみ)、消費税
- 引渡時期:申込後に送付される払込票等によって利用料金を支払い、その支払データが当 財団に通知されてから利用可能(有効期間1年間)
- 支払方法:コンビニエンスストアでの支払、銀行振込、郵便振込
- お支払期限:払込票発行日から3か月以内
- 申込の取消:利用料金の支払完了前は可(支払完了後の申込取消・返金は致しかねます)

#### 適合証明書発行申込の際の同意について

- 適合証明書発行機能(以下、本機能)は、優良産廃処理業者認定制度(以下、優良認定制 度)における「事業の透明性」基準に基づく公開情報(以下、公開情報)を対象として、当 財団にて同基準への適合の確認を行い、公開情報が同基準に適合することを証明する書面 (以下、適合証明書)の発行を行うものです。
- 本機能によって弊財団が確認を行う公開情報は、原則として、弊財団が運営するWebサイト 「さんぱいくん」に登録されたものとします。
- 本機能及び適合証明書は、ユーザが「さんぱいくん」に登録した公開情報が、優良認定制度 における「事業の透明性」基準を満たすことを証明するものであり、公開情報の内容の真偽 について保証するものではありません。
- 公開情報に虚偽を含む等疑義が生じた場合、適合証明書を発行できない場合があります。
- 本機能及び適合証明書の利用によって生じた損害は、当財団は一切の責任を負いません。
- 本機能は、有償(適合証明書1通あたり5千円、税込、業許可番号単位で発行)です。
- 適合証明書は、優良認定の申請の際に「事業の透明性」に係る基準に適合することを証明す るための提出書類であることから、産業廃棄物処理業(産業廃棄物収集運搬業、産業廃棄物 処分業、特別管理産業廃棄物収集運搬業、特別管理産業廃棄物処分業)の許可証単位で発行 いたします。
- 本機能は、「履歴証明サービス」並びに「基準適合確認・通知機能」について利用可能な状 態にあるユーザが申し込むことができます。
- 適合証明書は、適合確認結果の通知メールに基づく修正等のやりとり(一般的に1週間~10日 程度)を経た上で発行しており、修正が完了して公表情報の基準適合を最終確認した後、通 常2~5営業日程度で発行しています。
- 適合証明書は、お申込者のメールにPDFファイルにてお送りする形で納付します。
- 本機能の利用料金は、証明書発行後に送付される払込票等によってお支払いください。

【特定商取引法に基づく表記】

- 運営法人名:公益財団法人産業廃棄物処理事業振興財団
- 運営統括責任者 :加藤幸男
- 所在地:東京都港区虎ノ門1-1-18ヒューリック虎ノ門ビル10階
- 連絡先:電話03-4355-0160/メールアドレスkaiji@sanpainet.or.jp
- 商品代金以外の必要料金:振込手数料(銀行、郵便局を利用の場合のみ)、消費税
- 引渡時期:適合証明書発行後に送付される払込票等による利用料金支払
- 支払方法:コンビニエンスストアでの支払、銀行振込、郵便振込
- お支払期限:払込票発行日から3か月以内
- 申込の取消:適合証明書発行前は可(適合証明書発行後の申込取消・返金は致しかねます)

## **本サービスに関するご質問等は、以下までお問い合わせください。**

公益財団法人産業廃棄物処理事業振興財団 産廃情報ネット運営事務局

電話 : 03-4355-0160  $(\overline{4}$   $\overline{6}$  1 0 : 0 0  $\sim$  1 2 : 0 0  $\sqrt{1}$  3 : 0 0  $\sim$  1 7 : 0 0  $)$ 

メール : kaiji@sanpainet.or.jp